## **Méga system France**

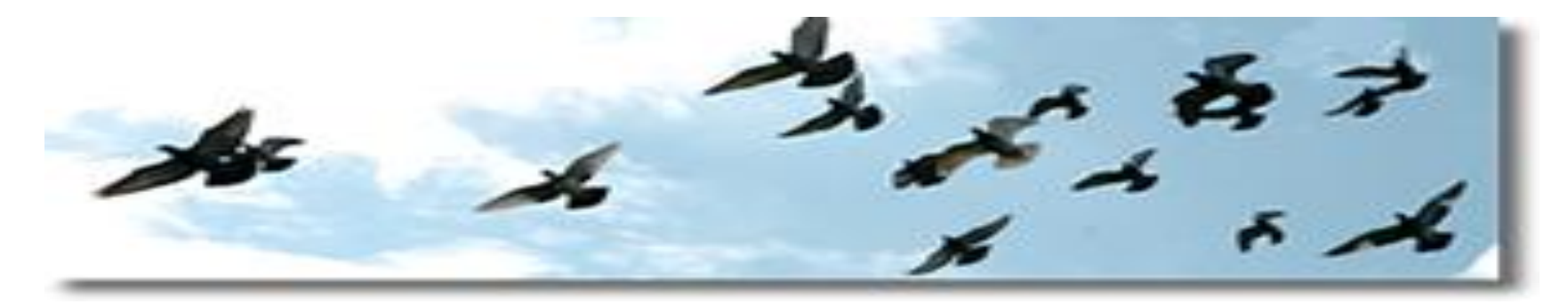

## IMPRIMER DEPUIS L'ORDINATEUR

Connecter a l'ordinateur Par l' intermédiaire de la base

Vers imprimante usb

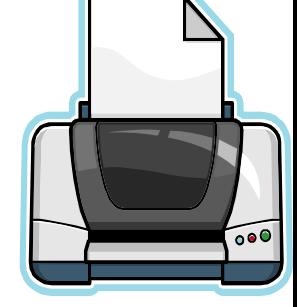

Débrancher l' horloge mère et Brancher votre câble reliant l' ordinateur à sa place

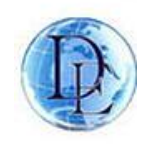

Mega System France - Deil Electronics BV-HOLLAND 1

## IMPRIMER DEPUIS L'ORDINATEUR

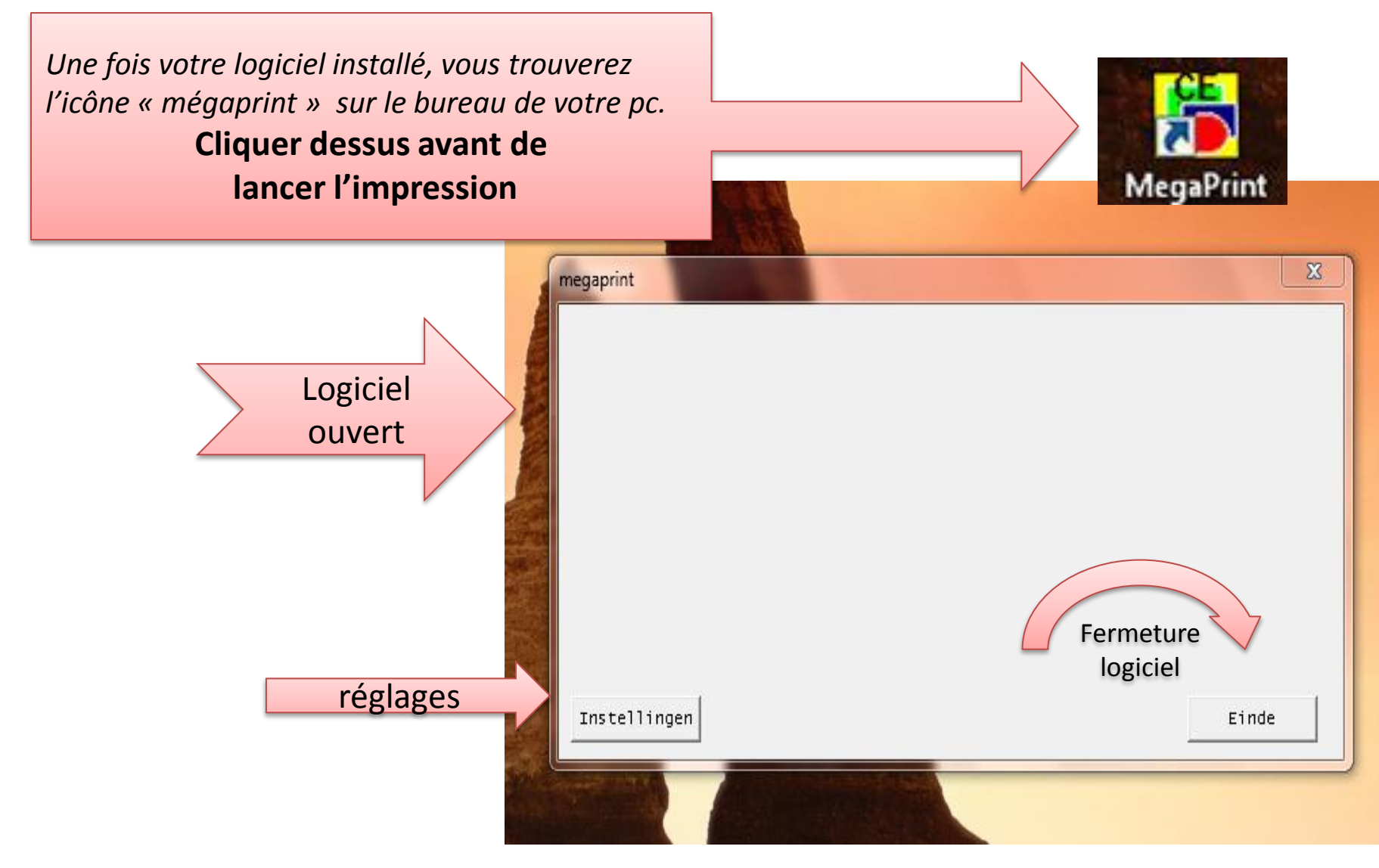

## IMPRIMER DEPUIS L'ORDINATEUR

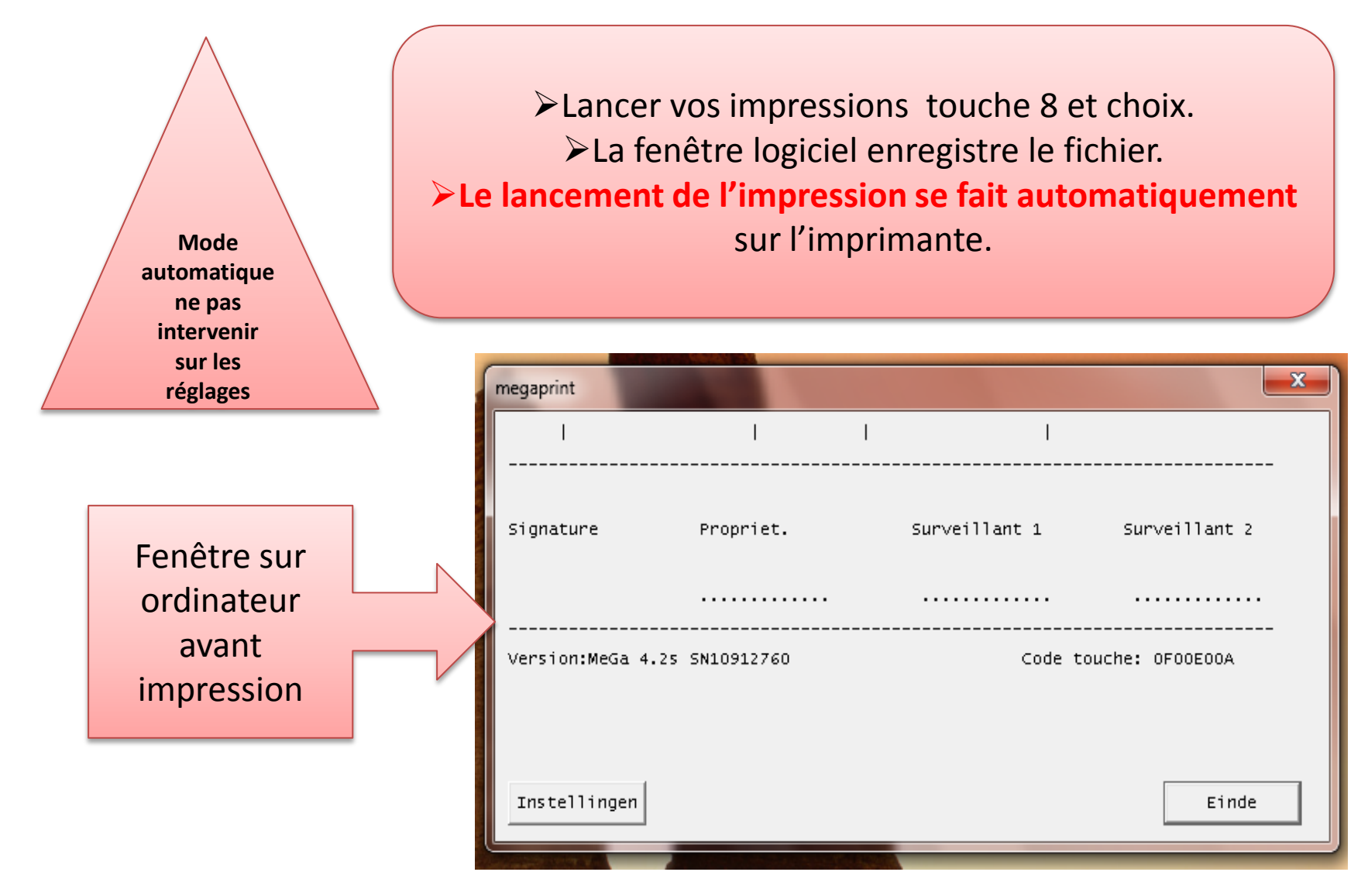